TrimClip Free Registration Code For Windows

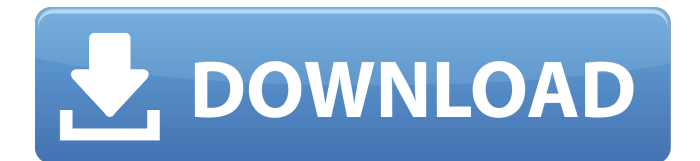

# **TrimClip Crack + Full Version [Mac/Win] (April-2022)**

TrimClip is a small software application whose purpose is to help you automatically monitor your clipboard text records and format the text. It only makes adjustments to the original text message by removing the space that follows the word and nothing more than that. You may deploy it on all Windows versions out there. Take advantage of its portable status The utility is portable so you may opt for storing it on pen drives or other portable devices in order to have it with you all the time. Plus, you may run it without being administrator. It can be opened straight from the storage device. No installation process is required. A double-click on the EXE file helps you access the GUI. In case you want to uninstall it, you may delete the file that you have downloaded from the Internet because it does not alter your Windows registry. Look for the tool in the system tray TrimClip can be found sitting quietly in the system tray without disturbing your activity. A right-click on its tray icon gives you the possibility to enable or disable the automatic clipboard monitoring mode, and exit the tool. Working with this particular program proves to be a piece of cake. You only need to copy text to the clipboard, and the application automatically detects text data and gets rid of the trailing spaces. Tests have demonstrated that TrimClip carries out tasks quickly. It remains light on system resources so you may keep it running in the background without having to worry that it affects the overall performance of the computer. On the downside, it has not been updated for a long time so you may come across all sorts of compatibility issues and bugs on newer operating systems like Windows. Final ideas To sum things up, TrimClip proves to be a simple application that comes bundled with a basic suite of options for helping you remove trailing spaces of clipboard text items. It can be handled by less experienced users and professionals alike. TrimClip Description: SVM and One Class SVM. To evaluate the effect of the number of iterations on the precision values, we performed five iterations for each number of clusters on all the methods, and the best results (improvement over the previous iteration) were selected. In the case of One Class SVM, five positive and negative examples were used to train the model with the number of clusters varying from 9 to 27. Table \[Kbest\] shows the results for the selected number of clusters on each dataset (the best precision values are highlighted). SVM

#### **TrimClip With Keygen Download**

TrimClip is a small software application whose purpose is to help you automatically monitor your clipboard text records and format the text. It only makes adjustments to the original text message by removing the space that follows the word and nothing more than that. You may deploy it on all Windows versions out there. Take advantage of its portable status The utility is portable so you may opt for storing it on pen drives or other portable devices in order to have it with you all the time. Plus, you may run it without being administrator. It can be opened straight from the storage device. No installation process is required. A double-click on the EXE file helps you access the GUI. In case you want to uninstall it, you may delete the file that you have downloaded from the Internet because it does not alter your Windows registry. Look for the tool in the system tray TrimClip can be found sitting quietly in the system tray without disturbing your activity. A right-click on its tray icon gives you the possibility to enable or disable the automatic clipboard monitoring mode, and exit the tool. Working with this particular program proves to be a piece of cake. You only need to copy text to the clipboard, and the application automatically detects text data and gets rid of the trailing spaces. Tests have demonstrated that TrimClip carries out tasks quickly. It remains light on system resources so you may keep it running in the background without having to worry that it affects the overall performance of the computer. On the downside, it has not been updated for a long time so you may come across all sorts of compatibility issues and bugs on newer operating systems like Windows. TrimClip - Clipboard Trimming Software TrimClip is a small software application whose purpose is to help you automatically monitor your clipboard text records and format the text. It only makes adjustments to the original text message by removing the space that follows the word and

nothing more than that. You may deploy it on all Windows versions out there. Take advantage of its portable status The utility is portable so you may opt for storing it on pen drives or other portable devices in order to have it with you all the time. Plus, you may run it without being administrator. It can be opened straight from the storage device. No installation process is required. A double-click on the EXE file helps you access the GUI. In case you want to uninstall it, you may delete the file that you have downloaded from the 3a67dffeec

## **TrimClip License Code & Keygen Free Download**

RemoveSpaces is a fast, easy to use application that removes space characters from the text in the clipboard. Remove spaces from the Clipboard text Remove Spaces from the Clipboard: RemoveSpaces is a small, simple and easy to use application that removes space characters from the text in the clipboard. Just copy some text from any application and paste it to the clipboard. You may notice that it contains unwanted space characters. This is because some applications like Microsoft Word give you the option to add white space to the text before copying and pasting it to the clipboard. This leads to even more unnecessary space characters in the clipboard. RemoveSpaces automatically removes the unwanted spaces. The tool works for all system languages such as English, French, German, Spanish, Italian, Russian, French and many others. No Support: No downloading or installation required. Clean your Clipboard Cleaning your Clipboard: The program is for the use of all the users who have unwanted spaces in the clipboard. This application shows you how to remove the unnecessary spaces from the data stored on the clipboard. Simply copy some text from any application and paste it into the clipboard. But, it would keep adding the spaces to the text. Now, that's annoying. So, the program removes all the unnecessary spaces. Once removed, the text is set free from all the unwanted spaces. The application won't remove any other character from the text. Improve Your Keystroke Improve Your Keystroke: The program helps you improve your speed. You can now copy and paste many more texts using just one click. The program speed improves significantly. So much so, that you may find yourself repeating your keystroke in no time. The program does no change the clipboard but it helps you improve your average speed. RemoveSpace is an application that removes space characters from the text. Delete the unnecessary space in the clipboard Delete the unnecessary space: This is a small application which allows you to remove the unnecessary space from the text in the clipboard. Actually, it doesn't work on system clipboard but you can use it for the individual text you are typing or copy from other applications. RemoveSpace does not remove any other character from the text. It will only remove the spaces from the text. It does not change the clipboard and yet, it helps you improve your typing speed. So, whenever you copy any text from other applications, it will remove the unnecessary space from the individual text. Remove spaces from

#### **What's New In?**

Re: TrimClip for Windows - Review Isolation is an intuitive content filtering program for your Windows that lets you block specific websites and keep unwanted information out of your Internet browser. Browse the Web freely Isolation works in the background and goes unnoticed. It does not divert your attention from the Internet. As such, you are free to surf all of your favorite sites without having to worry about any kind of content filtering. Create your own rules Isolation lets you create your own categories in order to keep unwanted information out of the way. You may ban websites that you deem to be questionable or malicious. Depending on the different options that you select, Isolation may exclude sites that spread viruses or help people with identity theft. You may also prevent the use of certain online payment systems like PayPal. Get control over access Isolation lets you configure the access to a certain website. You may for instance allow your kid to access certain sites only after certain conditions have been met. For example, the child needs to be a certain age, or has already reached the legal drinking age in your country. Or maybe you just want to keep a website out of the child's sight. You may also selectively allow only certain sites into your browser. Download Isolation It is important to understand that Isolation is not a replacement for a good parental control program. While you may block many sites using it, you will still be able to access them because it does not obstruct the Internet connection. To do more, you may be required to use an additional product. For more details, you may take a look at the program's official website. Isolation is a simple yet functional tool that lets you block unwanted websites on your Windows computer. If you keep an eye on your online activities, you may keep out of trouble while browsing the Web. Isolation Video:

Isolation Screenshots: PegaWin's Review: PegaWin is a worldwide leader in desktop software solutions. It offers a comprehensive collection of powerful applications designed to make your task easier. PegaWin contains more than 60 useful and flexible tools that fit each individual need. Along with fully featured applications, PegaWin provides advanced utilities such as batch files, custom tools, repair utilities, and more. Take advantage of your computer potential PegaWin comes with a bunch of standard tools that ensure that your system is optimized. These tools ensure that your computer performance is up to date. If you want to

## **System Requirements:**

Minimum: Windows 7 SP1 64bit Intel i3 2100, dual core, 2.5 GHz 4 GB RAM DirectX 11 Windows 10 64bit Microsoft.NET Framework 4.5.2 (Requires WPF) .NET Framework 4.6.1 (Requires WPF) .NET Framework 4.6.2 (Requires WPF) .NET Framework 4.

https://timelessflair.com/wp-content/uploads/2022/07/Free\_OuizMaker.pdf <https://holidaygifts.review/topdrop-crack-serial-key/> <https://www.chesapeakemarineinst.com/odbc-driver-for-zoho-people-crack-free-download-win-mac/> <http://shoplidaire.fr/?p=160736> <https://gyllendal.com/wp-content/uploads/2022/07/vinhen.pdf> <https://momentsofjoys.com/2022/07/08/novprog-portable-3-1-7-crack-free-3264bit-2022-new/> <https://foaclothing.com/wp-content/uploads/2022/07/WordGen.pdf> <https://explorerea.com/?p=13071> [https://agroanuncios.pe/wp-content/uploads/2022/07/MarketFlare\\_DNA.pdf](https://agroanuncios.pe/wp-content/uploads/2022/07/MarketFlare_DNA.pdf) [https://shanajames.com/2022/07/08/presentation-aide-crack-torrent-activation-code-download](https://shanajames.com/2022/07/08/presentation-aide-crack-torrent-activation-code-download-march-2022/)[march-2022/](https://shanajames.com/2022/07/08/presentation-aide-crack-torrent-activation-code-download-march-2022/) <https://www.beaches-lakesides.com/realestate/vido-crack-keygen-full-version-free-download-3264bit/> <https://media1.ambisonic.se/2022/07/Zebra.pdf> <https://uniqueadvantage.info/yutub-crack-download-3264bit/> [https://hominginportland.com/wp-content/uploads/2022/07/AnalogX\\_PortMapper.pdf](https://hominginportland.com/wp-content/uploads/2022/07/AnalogX_PortMapper.pdf) [https://kireeste.com/seagate-barracuda-7200-11-firmware-check-tool-crack-free-for](https://kireeste.com/seagate-barracuda-7200-11-firmware-check-tool-crack-free-for-windows-2022-new/)[windows-2022-new/](https://kireeste.com/seagate-barracuda-7200-11-firmware-check-tool-crack-free-for-windows-2022-new/) <http://noticatracho.com/?p=32946> [https://jacobeachcostarica.net/wp-content/uploads/2022/07/STDU\\_Explorer.pdf](https://jacobeachcostarica.net/wp-content/uploads/2022/07/STDU_Explorer.pdf)

[https://richard-wagner-werkstatt.com/wp-content/uploads/2022/07/Portable\\_Diskitude-1.pdf](https://richard-wagner-werkstatt.com/wp-content/uploads/2022/07/Portable_Diskitude-1.pdf) <http://saddlebrand.com/?p=48796>

<https://www.conceptpartners.lu/content/uploads/2022/07/Toastify.pdf>